# ARE YOU ROAD ELD Malfunction Indicators **READY?**

THE PRIME8 ELD ROADSIDE INSPECTION **GUIDE WILL HELP YOU ON YOUR WAY.** 

PRIME8 ELD **BY GORILLA SAFETY FLEET MANAGEMENT** 

**844-636-1360**

**support@gorillasafety.com | www.gorillasafety.com**

Trailer #(s): Day's Total Miles: Day's Total Miles: Day's Total Miles: Day's Total Miles: Day's Total Miles: D Name of Carrier(s): Drivers Signature: Drivers Signature: Drivers Signature: Drivers Signature: Drivers Signature: Drivers Signature: Drivers Signature: Drivers Signature: Drivers Signature: Drivers Signature: Drivers Sign Main Office Additional Main Office Additional Main Office Additional Main Office Additional Main Office Additional Main Office Additional Main Office Additional Main Office Additional Main Office Additional Main Office Add

**DAILY DRIVER'S LOG | One Calendar Day 24/hr**

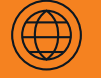

Unidentified Driver Records **support@gorillasafety.com** www.gorillasafety.com **Online**

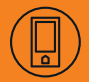

**Sales Phone Number Toll Free: 844-636-1360**

## **PRIME8 ELD ROADSIDE INSPECTION GUIDE**

Time Zone Offset

Exempt Driver

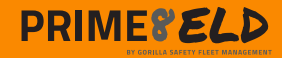

### **HOW TO SET UP YOUR ELD**

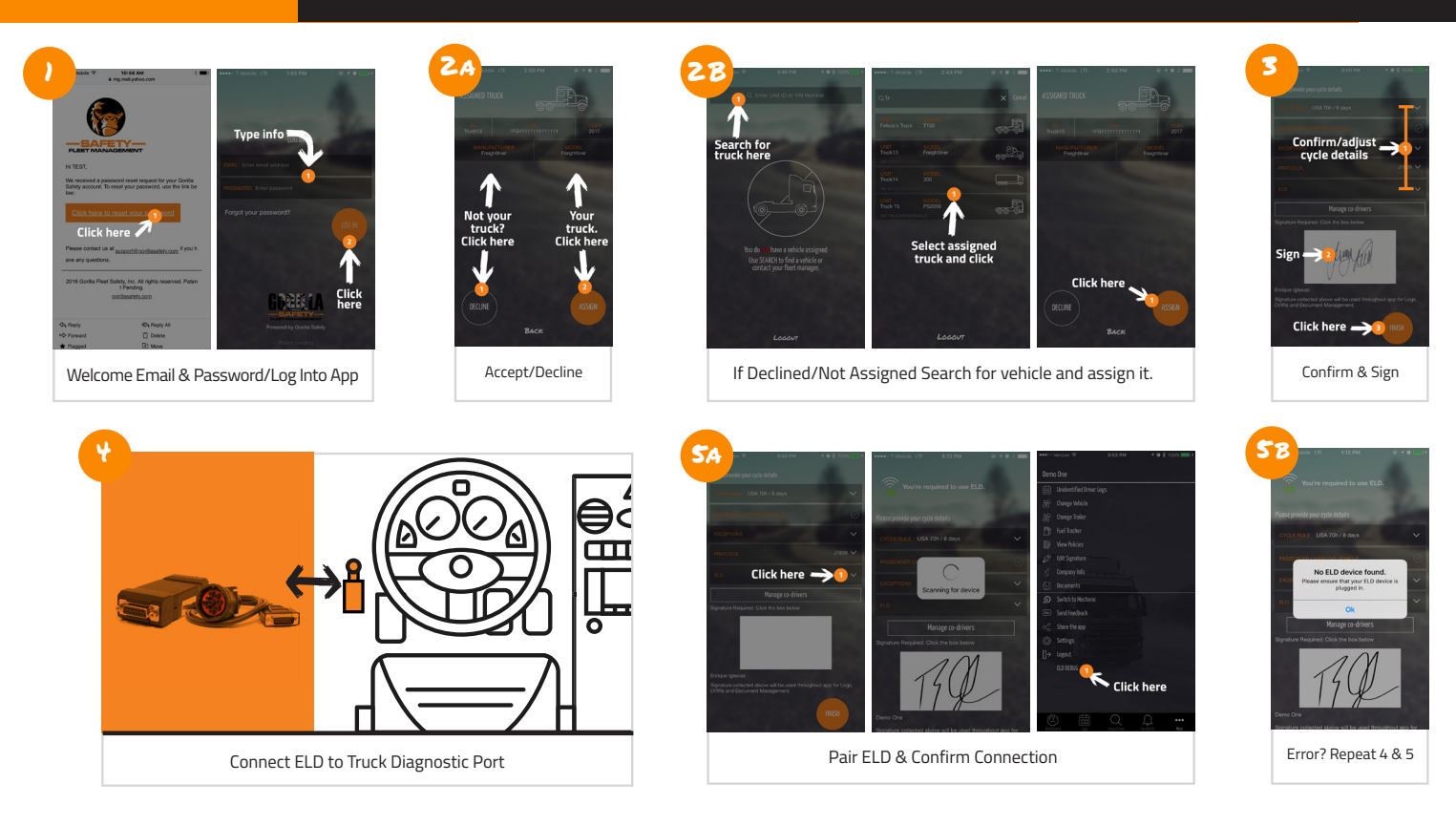

#### **DASHBOARD & DAILY LOGS**

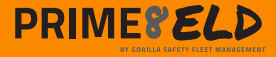

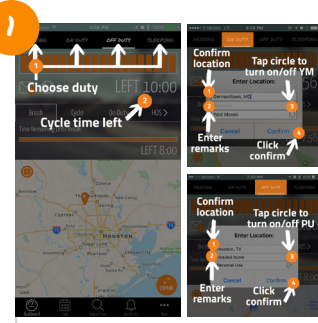

Choose Duty Status & Add Remarks **(Selecting Yard Moves and Personal Use, if Applicable)**

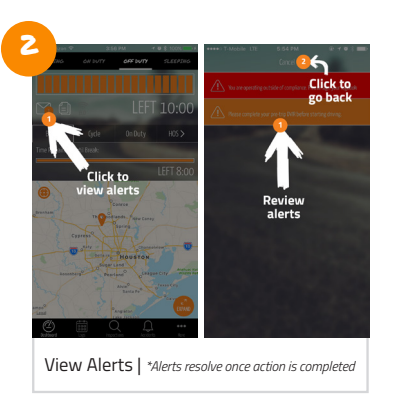

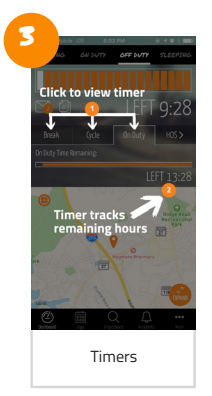

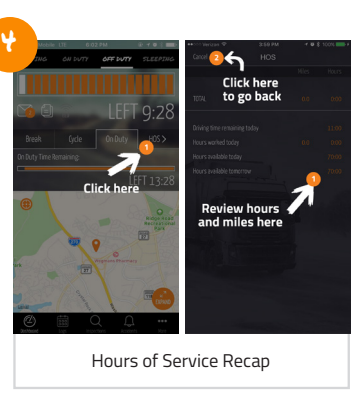

**HOW TO TRANSFER ERODS**

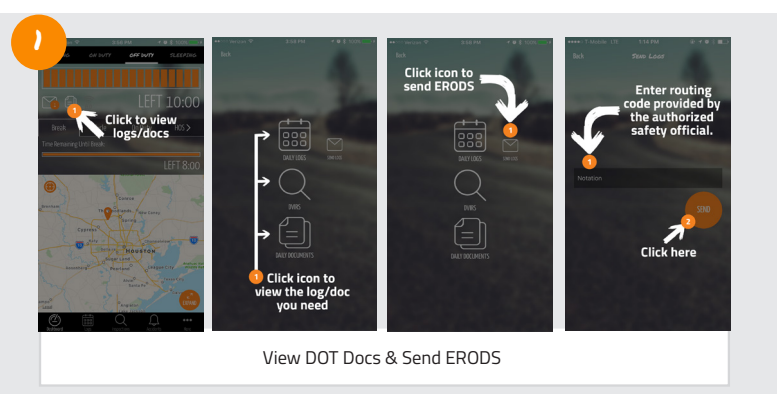

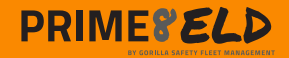

#### **USING DAILY LOGS**

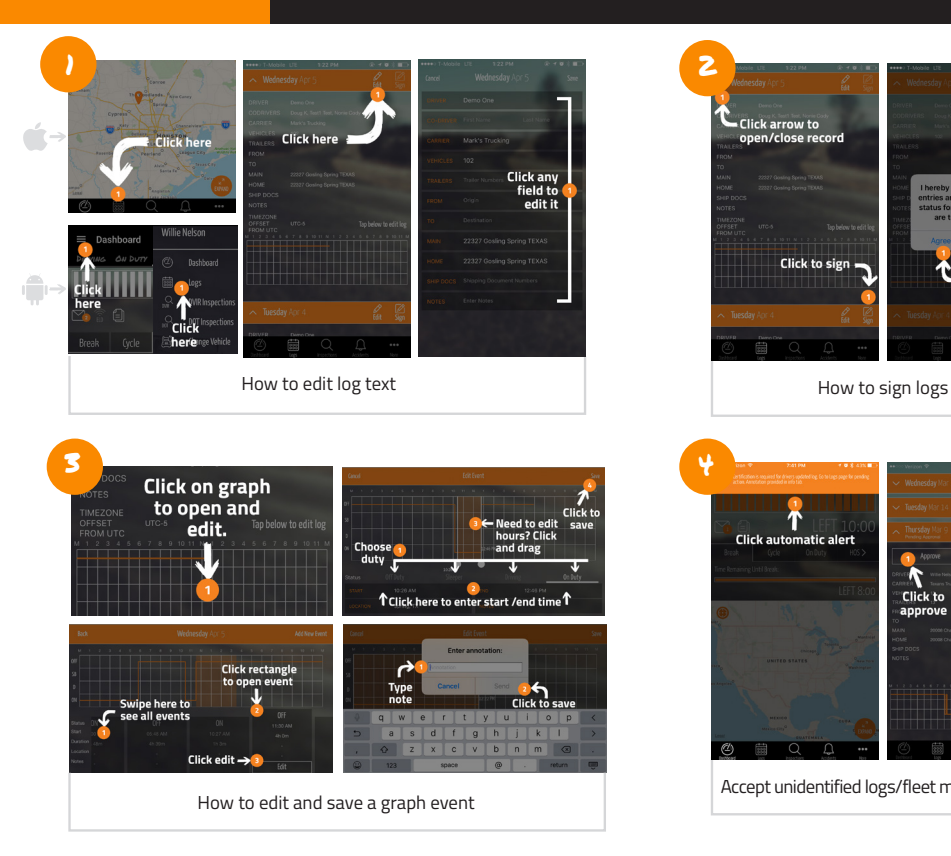

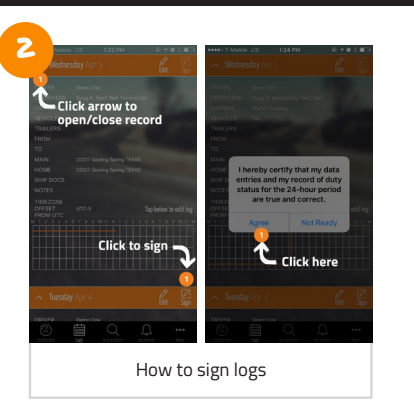

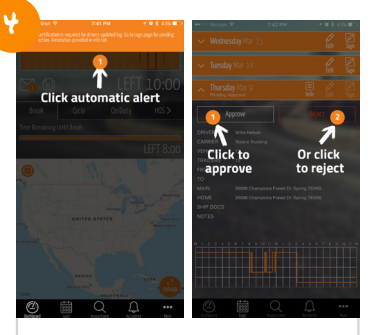

Accept unidentified logs/fleet manager edits

#### **How to report malfunctions and recordkeeping procedures**

- 1. Note the malfunction of the ELD and provide written notice of the malfunction to the motor carrier within 24 hours
- 2. Reconstruct the record of duty status for the current 24-hour period and the previous 7 consecutive days, and record the records of duty status on graph-grid paper logs
- 3. Continue to manually prepare a record of duty status until the ELD is serviced and brought back into compliance
- 4. Compliance Malfunction Codes: • PWCM – Power
	- ESCM Engine Synchronization
	- TCM Timing
	- PCM Positioning
	- DRCM Data Recording
	- DTCM Data Transfer
	- O Other.

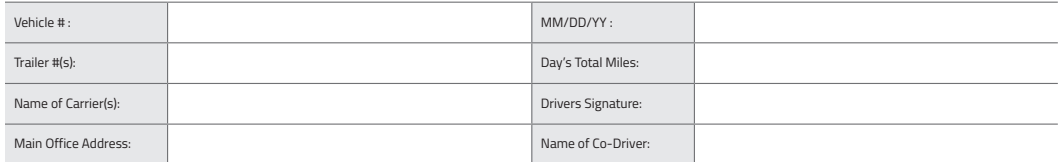

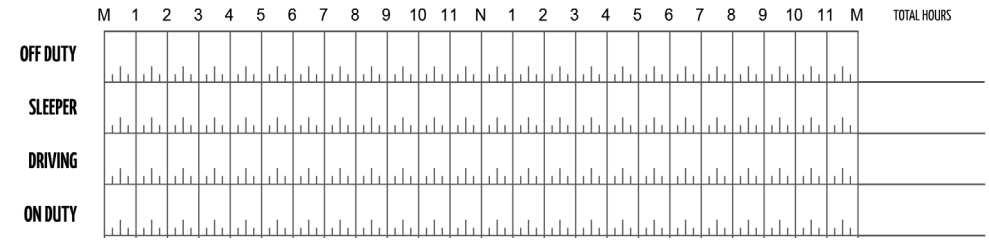

Remarks

Shipping Documents # :

Rí -SAFETY-

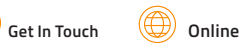

**844-636-1360**

Ø

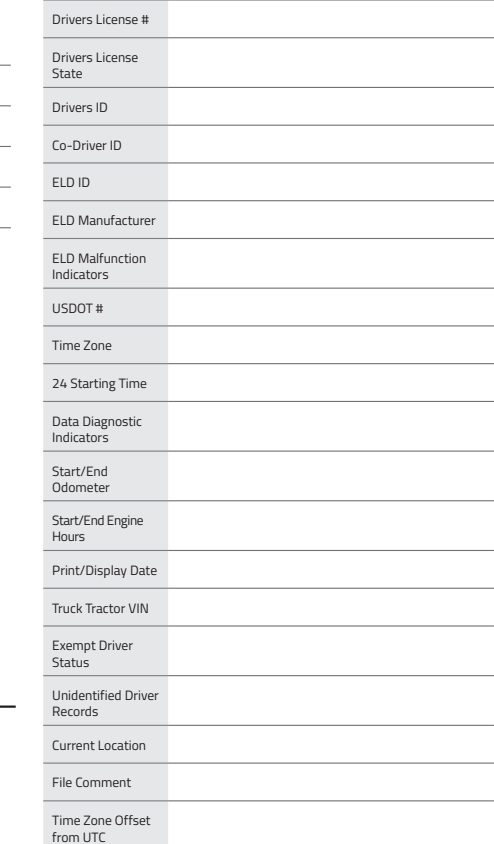

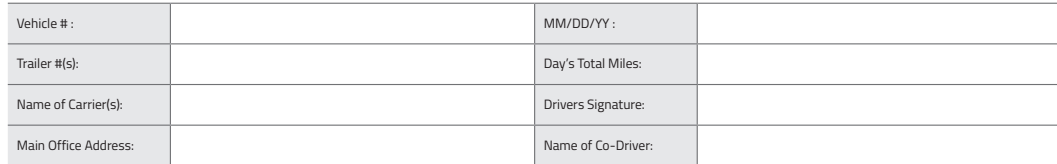

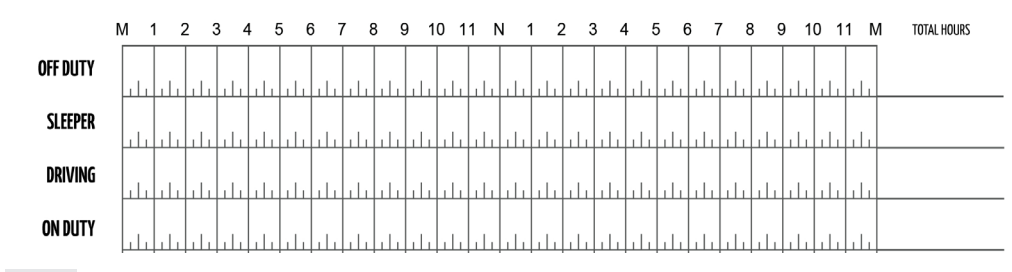

Remarks

Shipping Documents # :

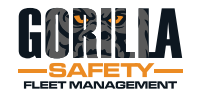

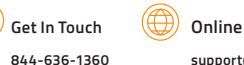

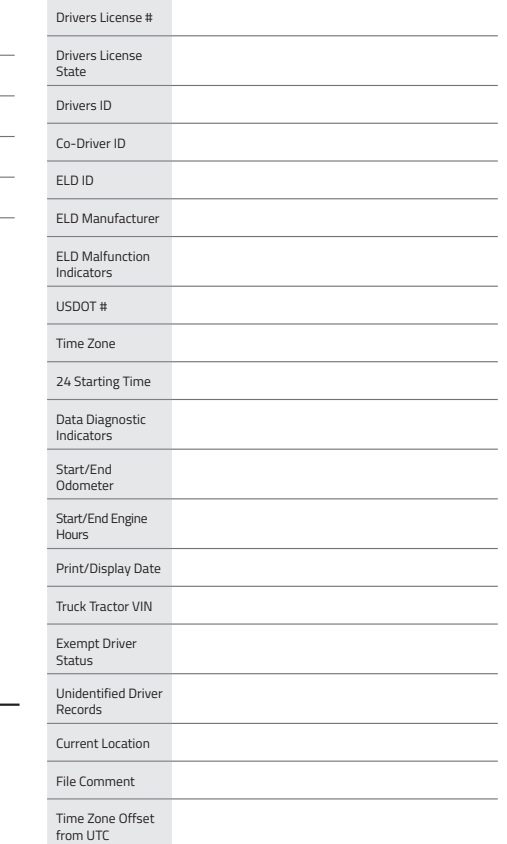

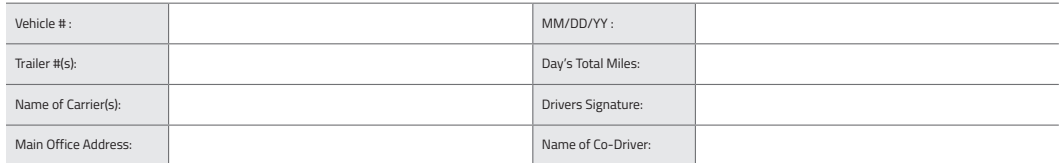

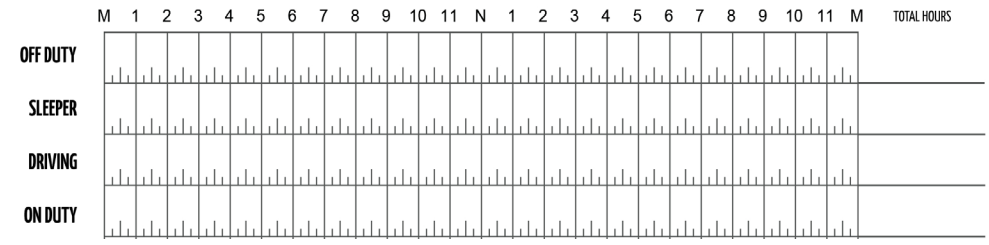

Remarks

Shipping Documents # :

H -SAFETY-

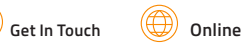

**844-636-1360**

 $\circledR$ 

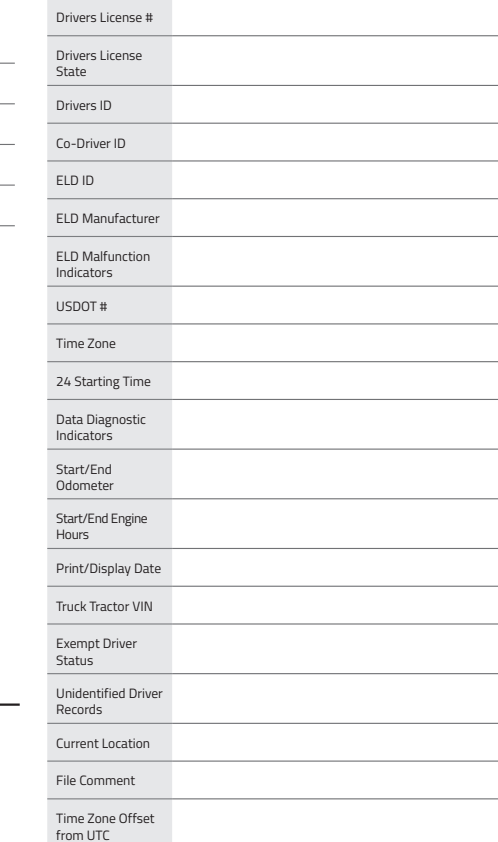

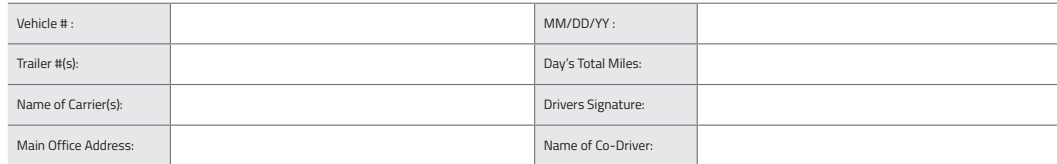

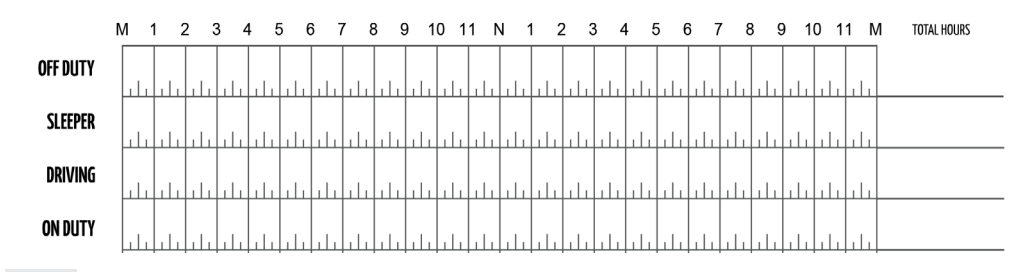

Remarks

Shipping Documents # :

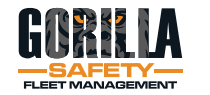

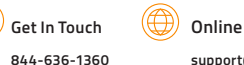

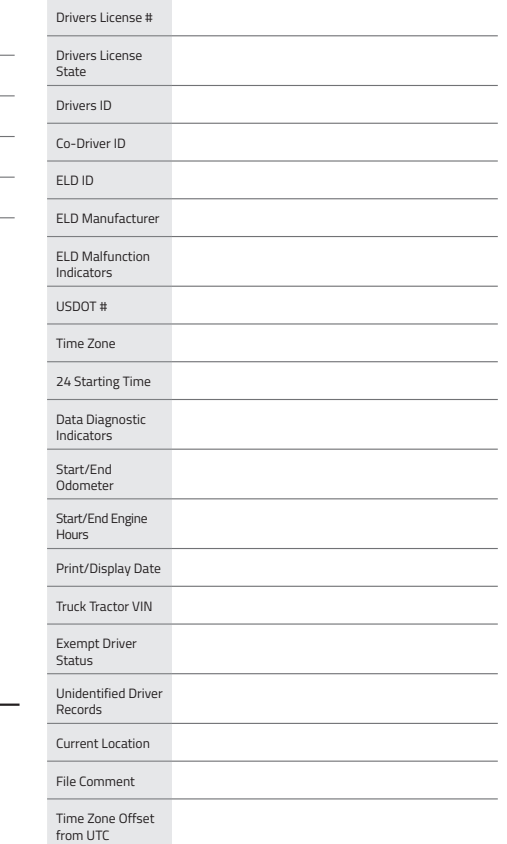

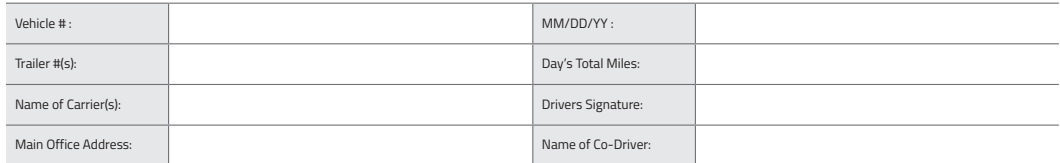

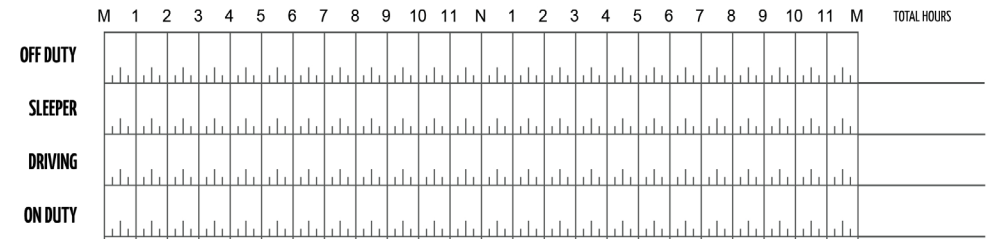

Remarks

Shipping Documents # :

H -SAFETY-

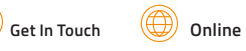

**844-636-1360**

 $\circledR$ 

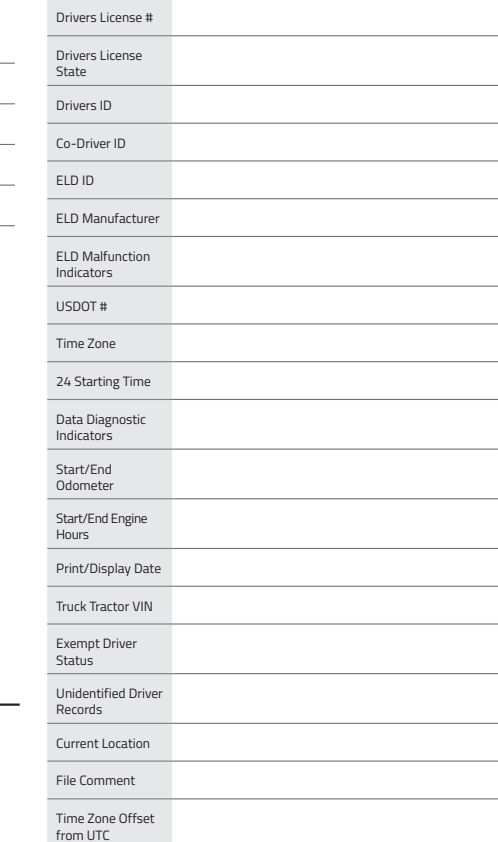

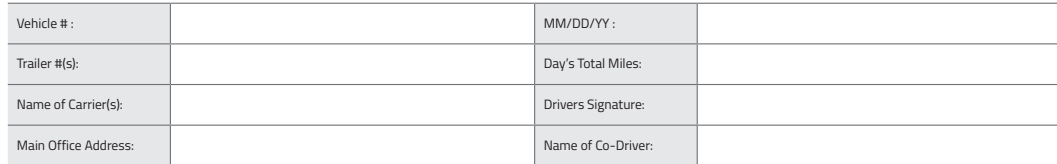

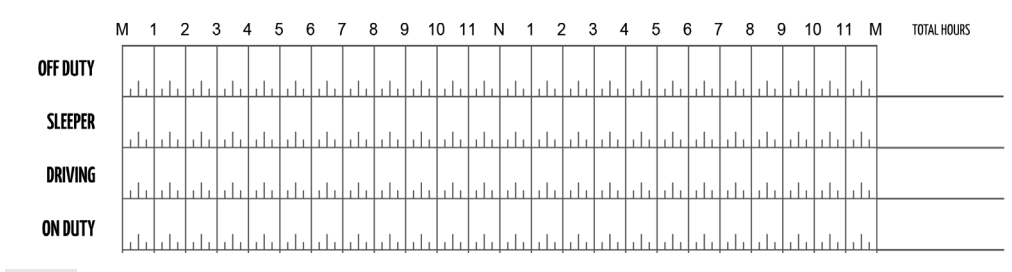

Remarks

Shipping Documents # :

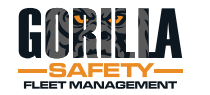

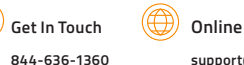

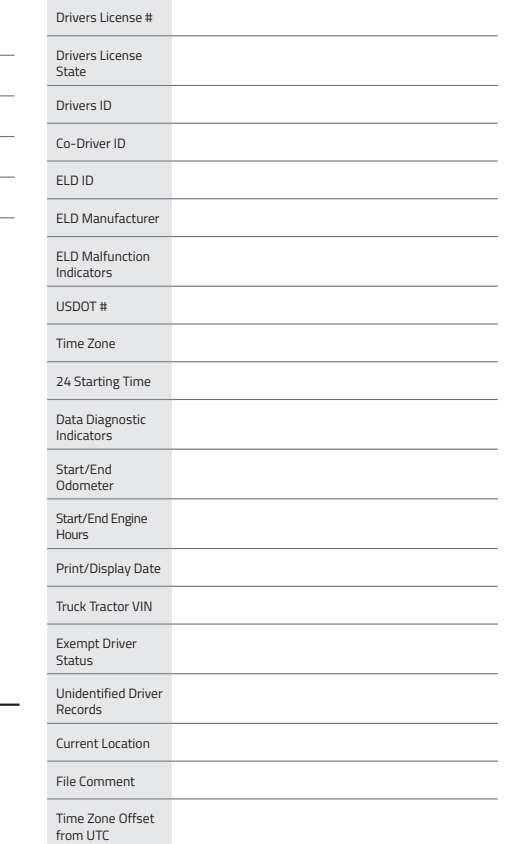

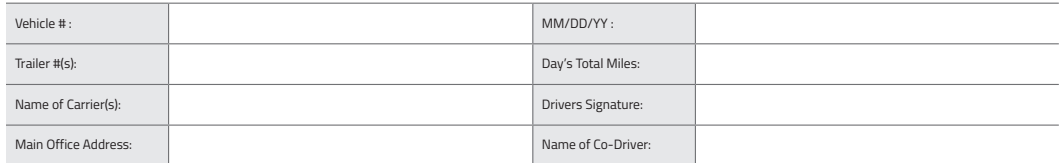

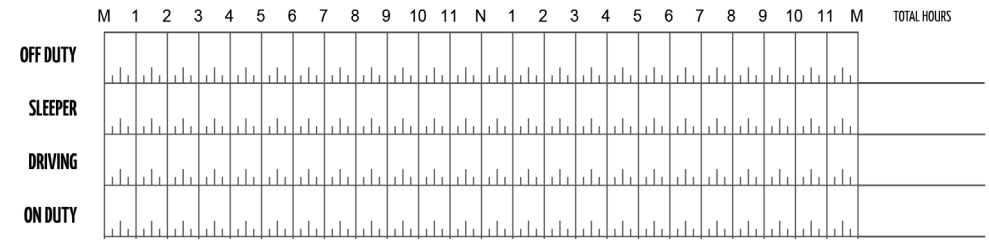

Remarks

Shipping Documents # :

H -SAFETY-

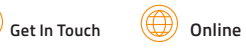

**844-636-1360**

 $\circledR$ 

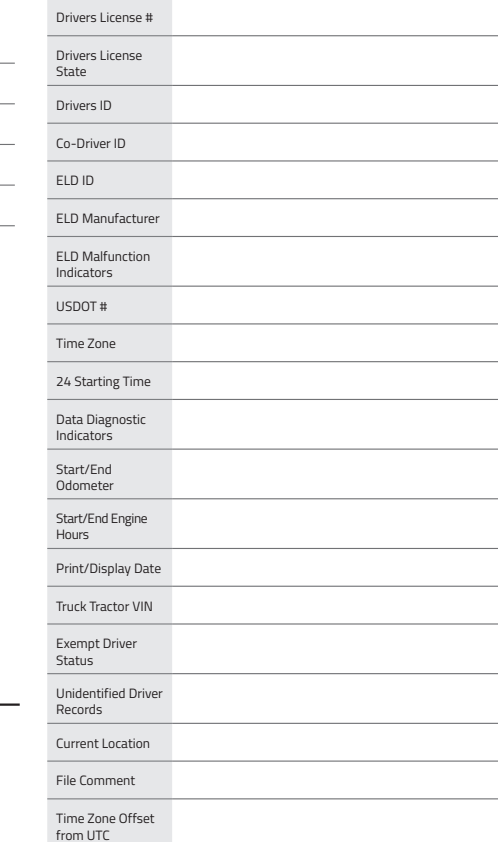

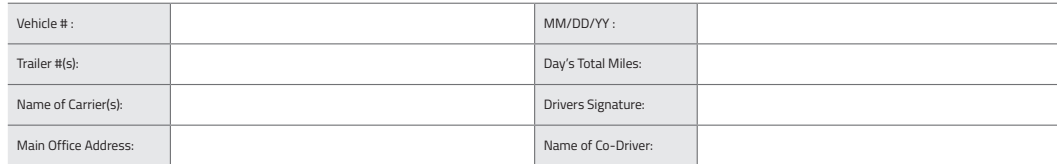

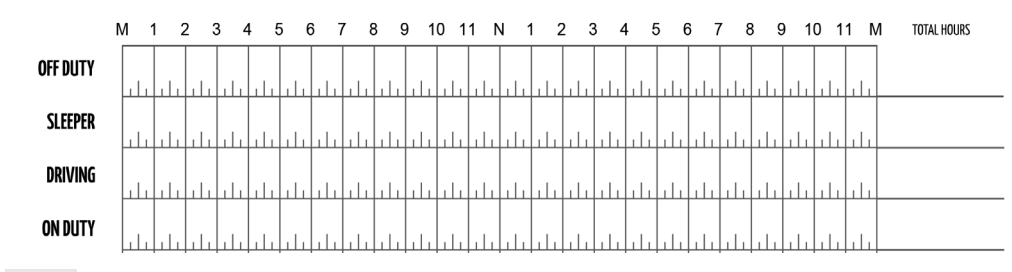

Remarks

Shipping Documents # :

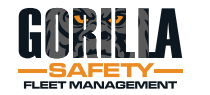

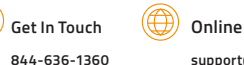

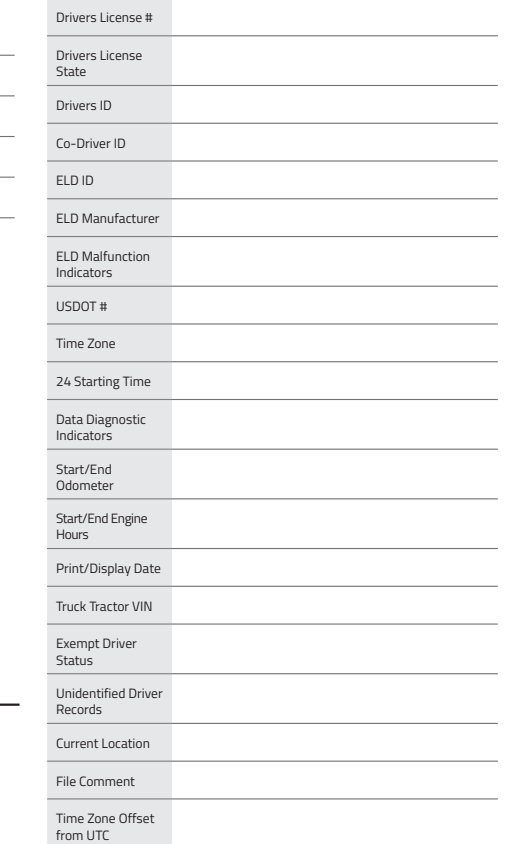